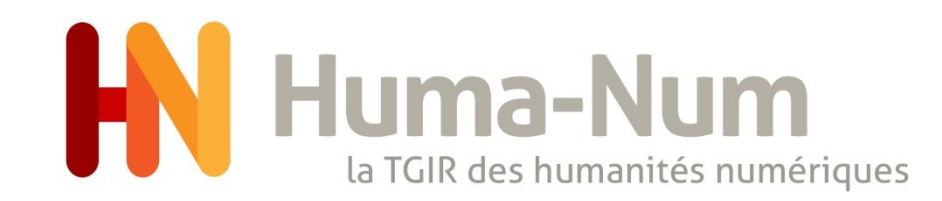

### Journée d'information et d'échanges sur la gestion des données de recherche en SHS

### - Publier ses données sur la plateforme Nakala d'Huma-Num

Michel Jacobson 23-novembre-2021

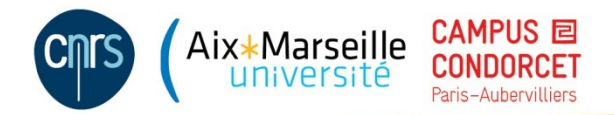

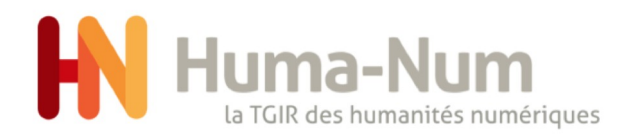

## Nakala

Un entrepôt de données

- Pour la publication de données en s'efforçant de mettre en œuvre les principes FAIR et les valeurs de la « science ouverte ».
- Un service mis en place et maintenu par Huma-Num (depuis 2015).
- Pour des déposants liés à l'ESR français en SHS
- Pour des réutilisateurs scientifiques ou autres

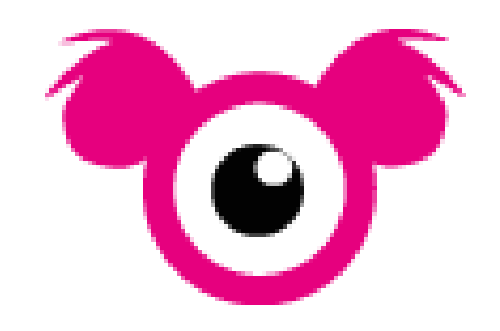

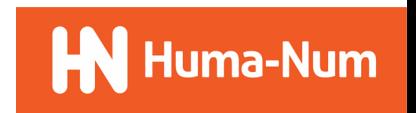

### luma-Num La TGIR-de humanités numériques<br>Des annul dires

Cat OPIDoR : catalogue des services français dédiés aux données scientifiques hébergé par l'INIST. Compte 128 entrepôts de données en France. Hébergé par le CNRS.

#### **NAKALA**

NAKALA Jows research teams, who so request, to file their digital data (text files, sound, image, video) in a secure warehouse, with DOI, IIIF and which ensures both data availability and quotability time. NAKALA is a full Web application and a repository for humanities and social sciences. It's created and powered in France by Huma-Num, the french infrastructure for digital humanities.

humanities and social: digital humanities humanities arts and humanities data warehouse

#### $\bigcirc$  Less info

**Repository URL** https://www.nakala.fr

Contact cogrid@huma-num.fr

Data Access<sup>3</sup> restricted or open

Persistent Identifier DOI hdl

Certificates

none

Data Upload restricted: registration

**Provider Type** dataProvider

**Repository Type** disciplinary

### Repository Finder : outil hébergé par DataCite pour chercher un entrepôt de données dans le répertoire Re3data (qui compte actuellement plus de 2700 référentiels pour les données de recherche).

Nakala est un service mis en place par la TGIR Huma-Num. NAKALA est un entrepôt de données de recherche. Il s'agit d'une base de données destinée à accueillir, conserver, rendre visible et accessible les données de recherche. Il permet d'enregistrer des données, de les décrire en vue de les exposer et les rendre réutilisables. Ainsi, le dépôt de données dans NAKALA offre des services sur plusieurs étapes du cycle de vie des données, sur la préservation, la publication et la réutilisation

#### Le service NAKALA offre deux niveaux de préservation

· Un niveau par défaut qui est mis en pratique dès lors qu'une donnée est enregistrée dans NAKALA. La donnée est décrite, contextualisée et stockée de manière sécurisée

· Un niveau avancé qui s'inscrit dans un partenariat avec le CINES. Dans ce circuit de dépôt avancé, la préservation à long terme est assurée par le CINES. Le CINES apporte des garanties supplémentaires telles que la valeur juridique du dépôt, l'intégrité du fichier, la migration des formats pour leur lisibilité, etc

NAKALA permet à des équipes de recherche, qui en font la demande, de déposer leurs données numériques (fichiers texte, son, image, vidéo) dans un entrepôt sécurisé qui assure à la fois l'accessibilité aux données et leur citabilité (attribution d'identifiant pérenne DOI) dans le temps. NAKALA propose des services intéropérables d'accès aux données elles-mêmes et de présentation des métadonnées descriptives (format standard Dublin Core étendu). Les données sont stockées et sauvegardées réqulièrement sur les serveurs sécurisés de la TGIR Huma-Num au sein du centre de calcul de l'IN2P3-CNRS.

Type de service Entrepôt de données En production https://www.nakala.fr/@. https://documentation.huma-num.fr/nakala /#utilisation-de-nakala@ nakala@huma-num.f Paris Huma-Num

Nakala

d'appartenance Tutelles CNRS, Campus Condorcet, AMU Identifiants R3JM1B re3data

Statut

URL

Contact

Localisation

Structure

#### CYCLE DE VIE DES DONNÉES

Ce service intervient au cours des stades du cycle de vie suivants

NAKALA offre une interface Web dont le dépôt de données a été entièrement pensé par et pour les chercheurs(es) avec l'objectif de faciliter la mise en œuvre des principes FAIR en SHS. À ce titre, NAKALA participe activement à la Science Ouverte.

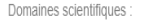

Nakala

Sciences Humaines & Sociale

Individus, marchés et organisations; Institutions, valeurs, environnement et espace; Le monde social, diversité, population; L'esprit humain et sa complexité; Cultures et production culturelle; L'étude du passé humain

Thématique et/ou mots clés

Métadonnée Identifiant nérenn Entrepôt sécurisé

Type de données

fichiers texte, son, image, vidéo

```
Communauté d'utilisateurs
```
ESR français

Usagers et bénéficiaires

Déposants : Enseignants-chercheurs, Chercheurs, Doctorants

#### Conditions d'usage

L'accès à NAKALA se fait via HumanID, l'aggréateur d'authentifications d'Huma-Num qui permet d'utiliser eduGAIN, ORCID, HAL, Google, Linkedin, Twitter pour s'authentifier et utiliser avec son compte universitaire l'ensemble des principaux services d'Huma-Num utilisant des interfaces Web

Modèle économique Financé par l'Éta

Certification/Label

Conditions générales d'utilisation

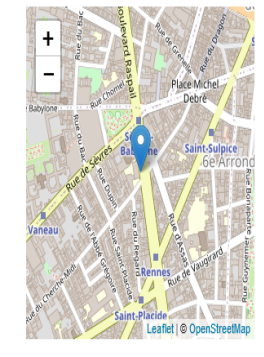

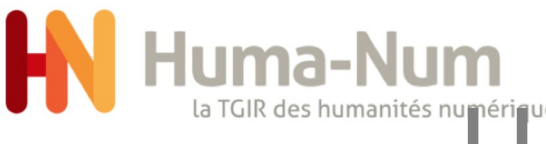

# umanités numériques<br>Un entrepôt parmi d'autres

Une comparaison détaillée (36 critères) à l'instant t (août 2021) entre

- NAKALA
- Deux entrepôts multidisciplinaires : Figshare et Zenodo
- Un entrepôt disciplinaire : Cocoon

Télécharger la comparaison : https://anf2021-humanum.sciencesconf.org/data/ Comparaison\_NAKALA\_Figshare\_Zenodo\_aout\_2021.ods

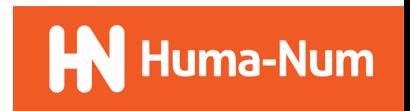

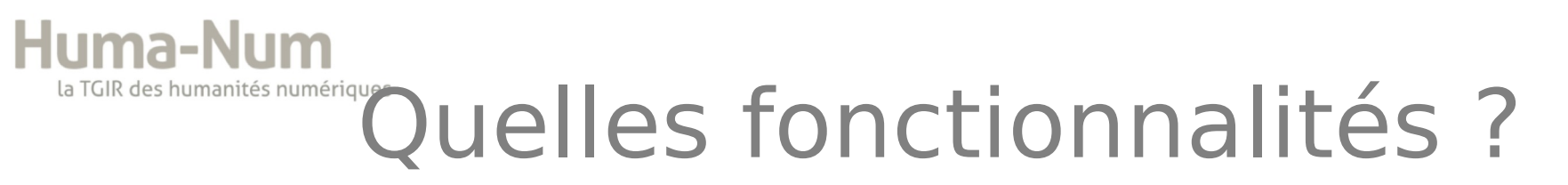

Les fonctionnalités sont celles d'un classique entrepôt de données

- Dépôt des données
- Description des données
- Conservation des données
- Recherche de données
- Diffusion des données
- Faciliter la réutilisation des données

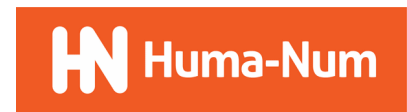

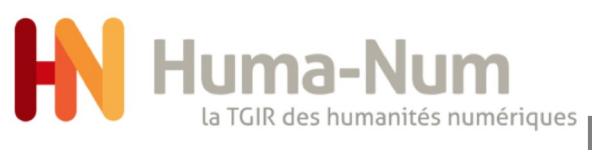

# Le dépôts des données

- Données
	- Issues de recherches en SHS, liées ou non à des publications
	- De tous types [texte, audiovisuel, image, mesures, cartes, modèles 3D, etc.]
	- De tous formats
		- Privilégiez les formats archivables au CINES et testez leur validité ( [http://facile.cines.fr](http://facile.cines.fr/)) avant leur dépôt.
		- Attention, tous les formats ne sont pas lisibles par les visionneuses embarquées dans Nakala (Cf l'article « Partager ses données avec NAKALA » sur <https://humanum.hypotheses.org/774>)
- Dépôts
	- Par l'interface web ([https://nakala.fr](https://nakala.fr/)) par simple glisser/déposer
	- Par l'utilisation de l'API (<https://api.nakala.fr/doc>)
	- Mono-fichier, multi-fichiers, fichier structuré (zip)

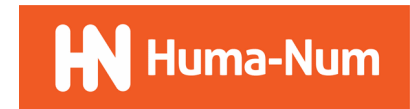

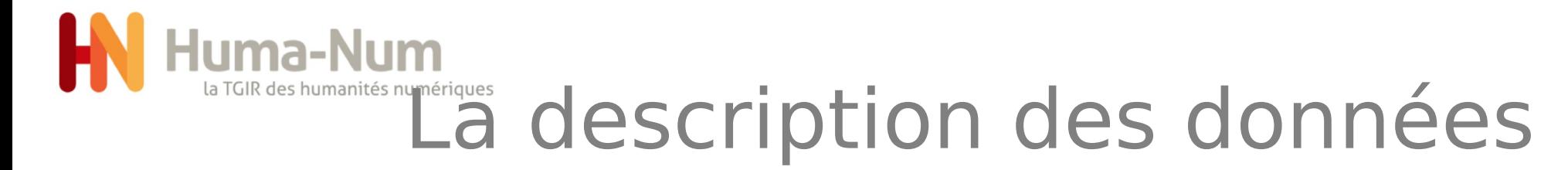

- Des métadonnées obligatoires
	- Type, titres, auteurs, date de création, licence
	- Parfois associés à des syntaxes, des référentiels ou des vocabulaires contrôlés

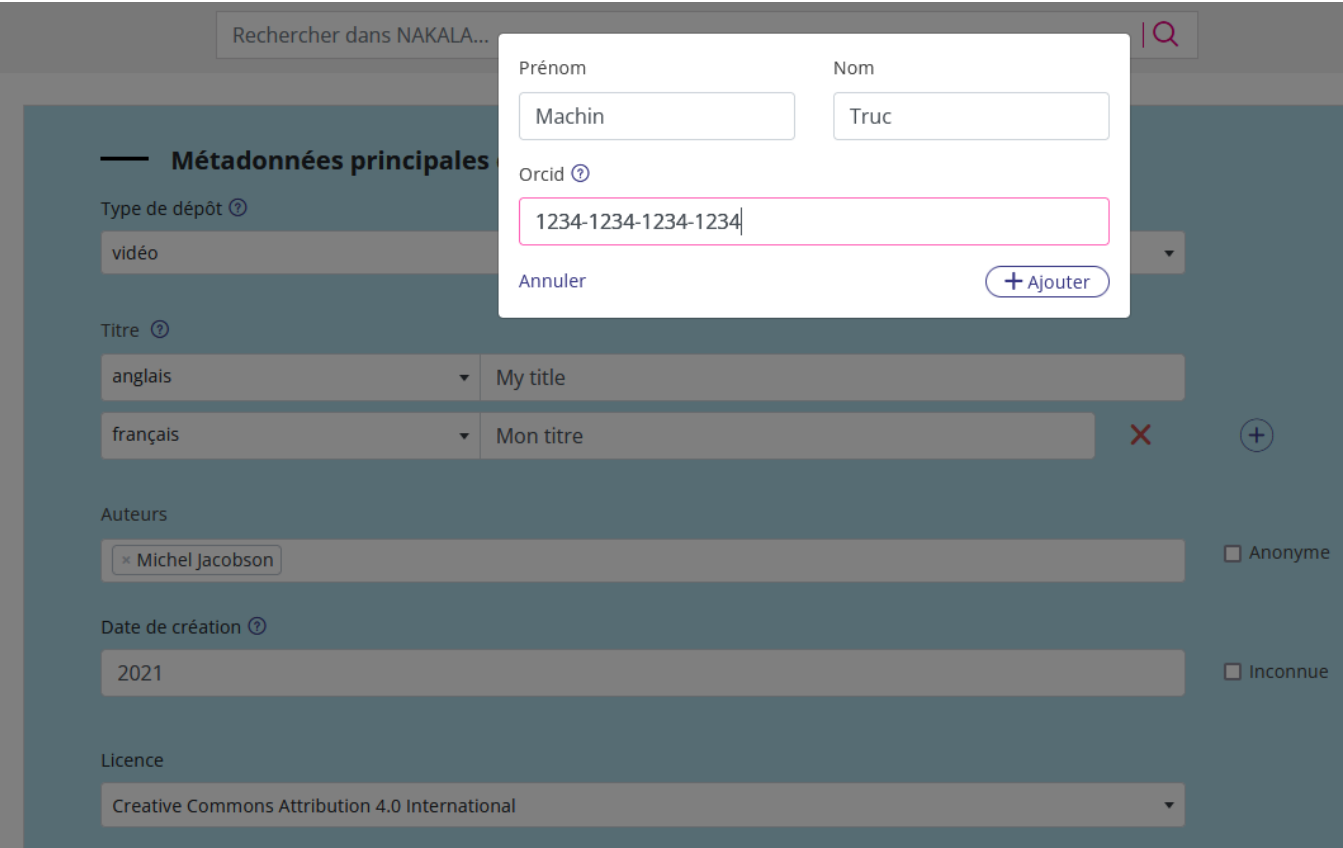

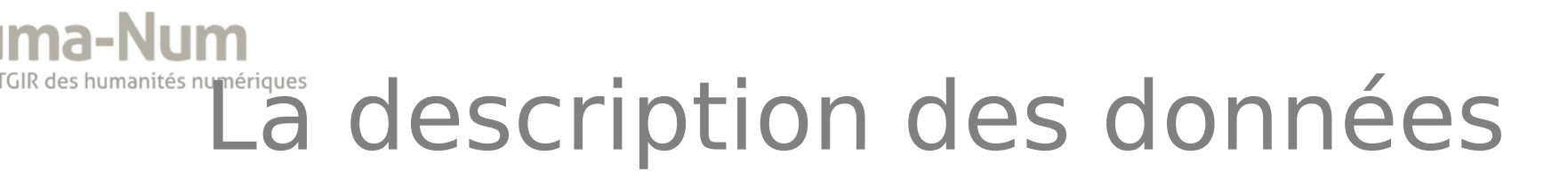

- Des métadonnées complémentaires recommandées
	- Description, Langues, Mot-clés
- D'autres métadonnées
	- Toutes les rubriques du « Dublin-Core qualifié » + quelques éléments des ontologies foaf et owl

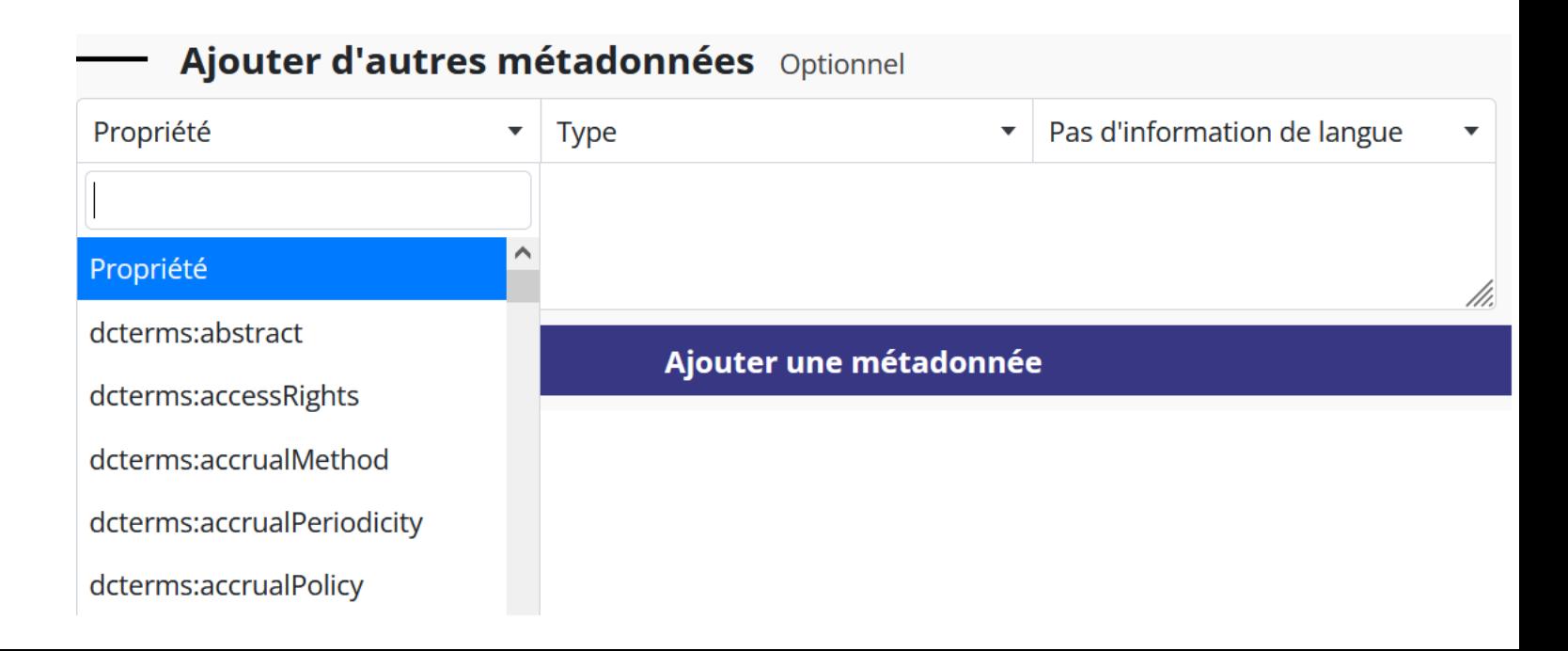

rés numérues conservation de données ?

Donnée au statut « déposée »

- Données stockées dans les limites de : 1000 données et 100 Go
- Suppression possible
- Visibilité/accès limités aux utilisateurs ayant un droit d'accès dessus

Donnée au statut « publiée »

- Pas de limite de nombre ou de volume annoncée
- Suppression impossible ou limitée aux cas de force majeure avec mise en œuvre de la suppression par un administrateur technique d'HN
- Toutes les métadonnées sont publiques et envoyées à Datacite pour la publication du DOI
- Les fichiers peuvent être librement accessibles ou soumis à un embargo dont le déposant précise le délai

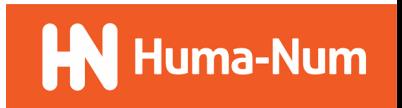

 $\bullet$  Publier

ou

**ID** Déposer

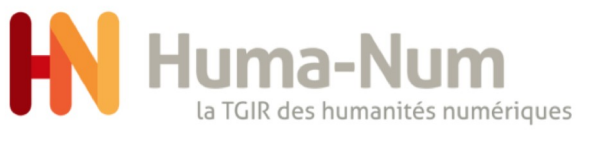

## Recherche de données

- Par l'interface web, par l'API, ou par un service tiers
	- Les métadonnées ainsi que les contenus textuels des fichiers sont indexés et donc « cherchables »
	- Un service tiers, comme Isidore par exemple, peut proposer des recherches dans des informations enrichies

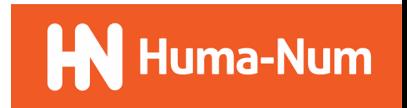

### uma-Num des humanités numériques Diffusion des données

Notice de la donnée « Landingpage » montre les métadonnées et les fichiers associées (lisible par une visionneuse).

La page de la notice est accessible via

- Nakala : https://nakala.fr/[identifiant]
- Des « Resolvers » https://doi.org/[identifiant]

#### 슬 Nakala et IIIF

ID: 10.34847/nkl.44e39577  $\Theta$  Publiée

Auteurs : Adrien Desseigne et Laurent Capelli

Présentation du service Nakala et de son API IIIF Image à l'occasion du Rendez-vous IIIF360 organisé le 24 mars 2021 par Biblissima et la TGIR Huma-Num.

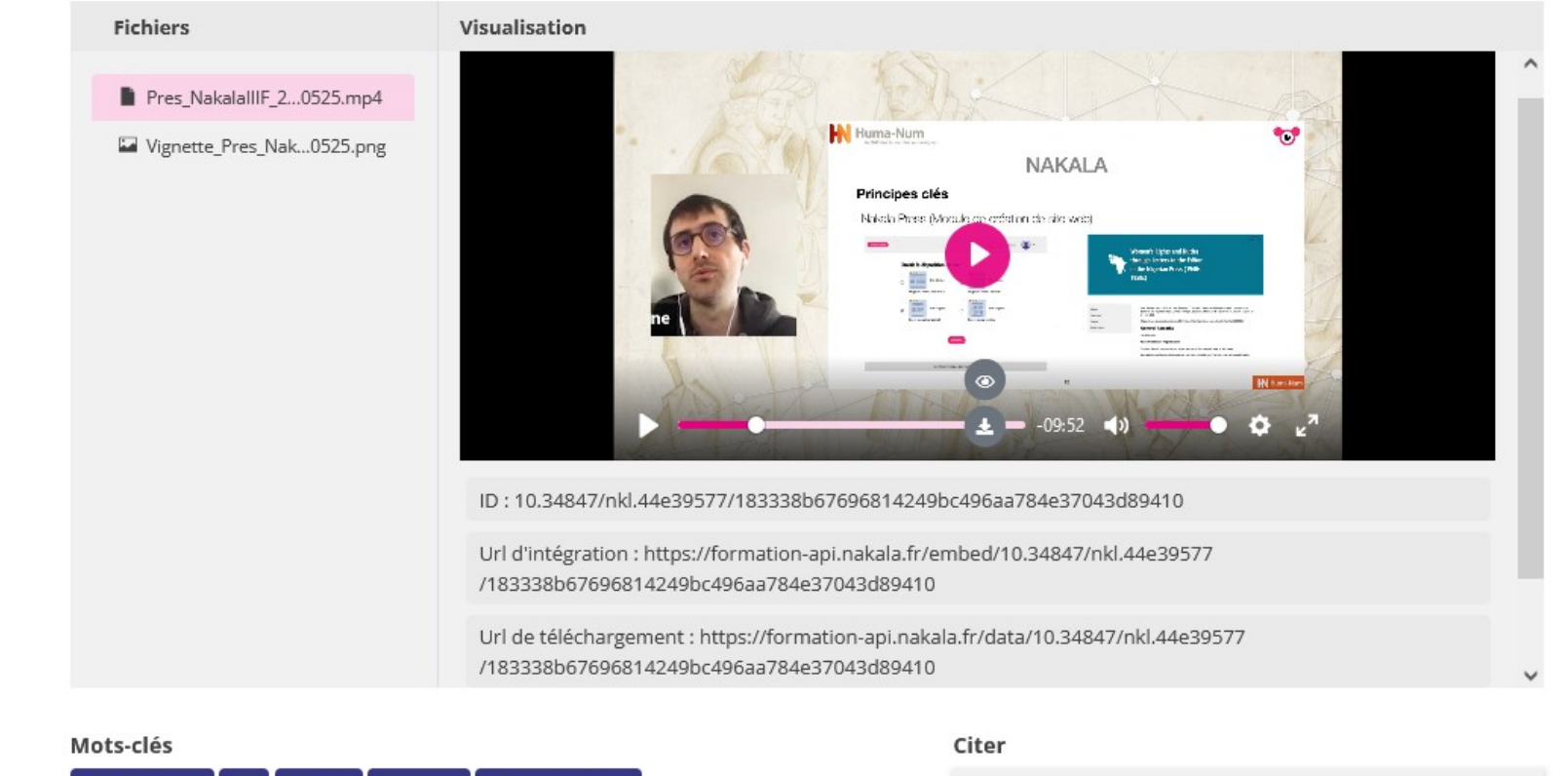

**Campus Condorcet** 

**OpenSeadragon** 

**NAKALA** 

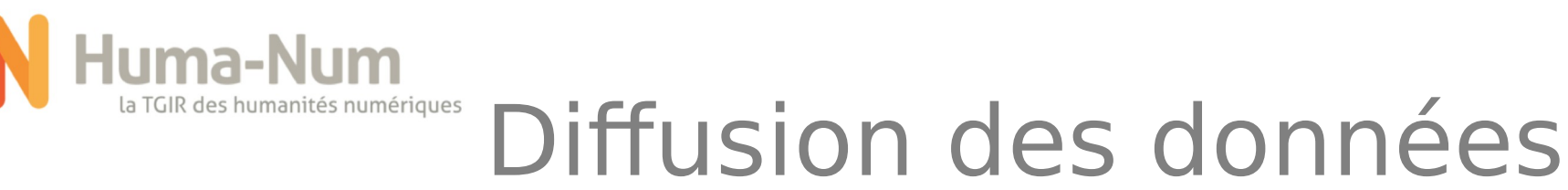

Les fichiers d'une donnée sont accessibles via.

Leur URL :

https://api.nakala.fr/data/[identifiant]/ [identifiant\_fichier]

La visionneuse

https://api.nakala.fr/embed/ [identifiant]/[identifiant\_fichier] (eg. pour intégration dans un blog hypothese.org...)

 Le protocole IIIF (pour les images) https://api.nakala.fr/iiif/[identifiant]/ [identifiant\_fichier]/{region}/{taille}/ {rotation}/{qualité}.{format}

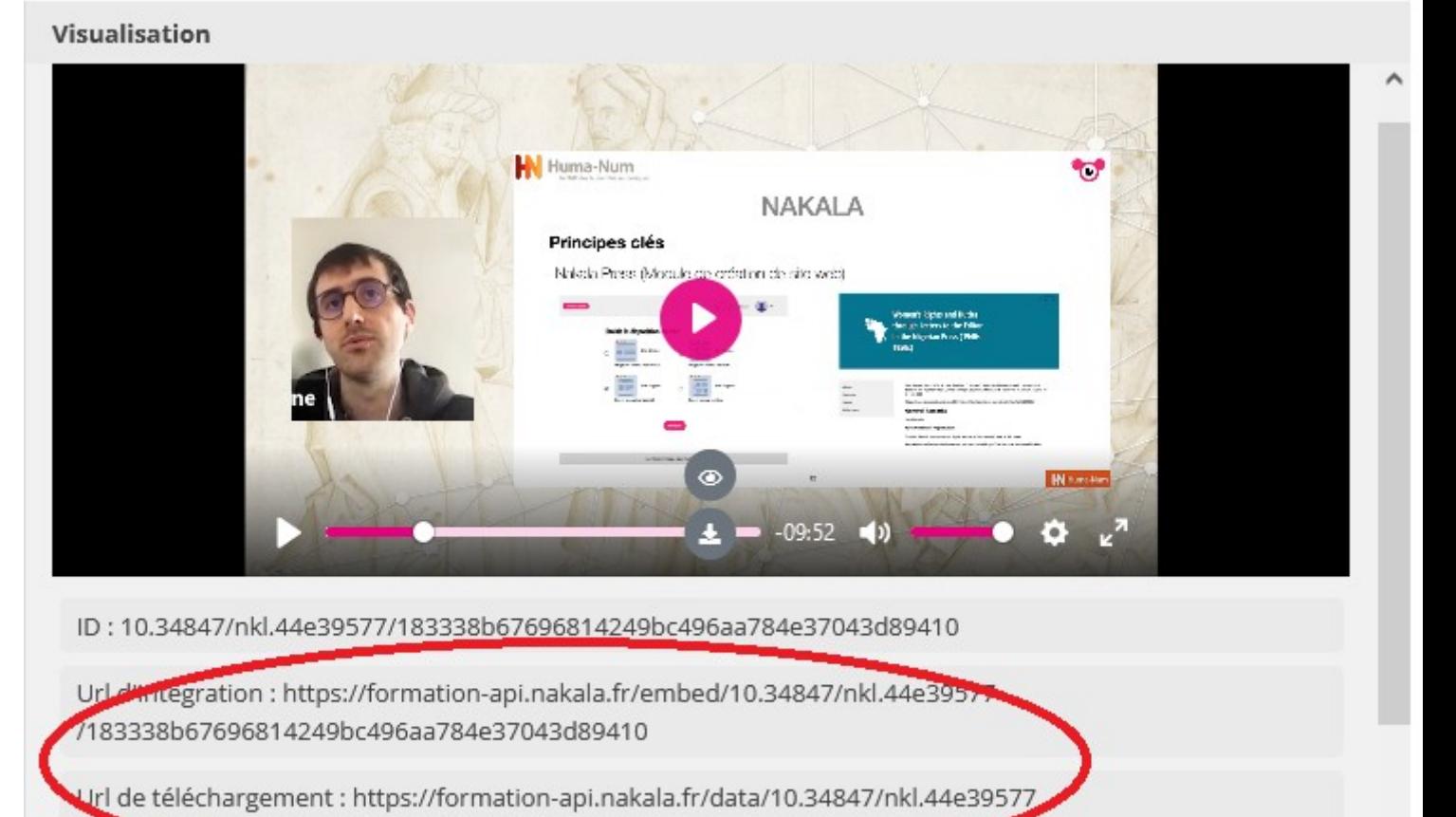

/183359b67696814249bc496aa784e37043d89410

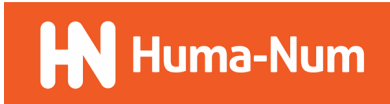

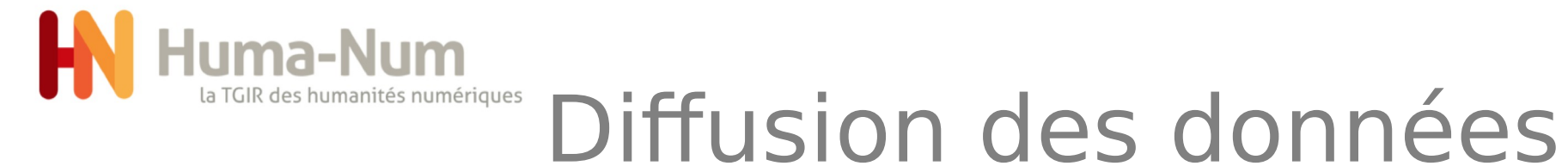

Visionneuse.

- Fichier image : OpenSeadragon
- Fichier CSV : DataTables
- Fichier audio ou vidéo : Plyr
- Fichier PDF : PDF.js
- Fichier Markdown
- Archive Zip
- Fichier de code (XML, HTML, JSON...)

CNRS-CFEETK 322. Karnak, KIU 5437 / Mur extérieur de Thoutmosis III, Scene, enceinte ouest, porte ouest passage nord de la porte nord-ouest de l'enceinte en grès : accomplir la libation et l'encensement XIXe dynastie / Sethi ler

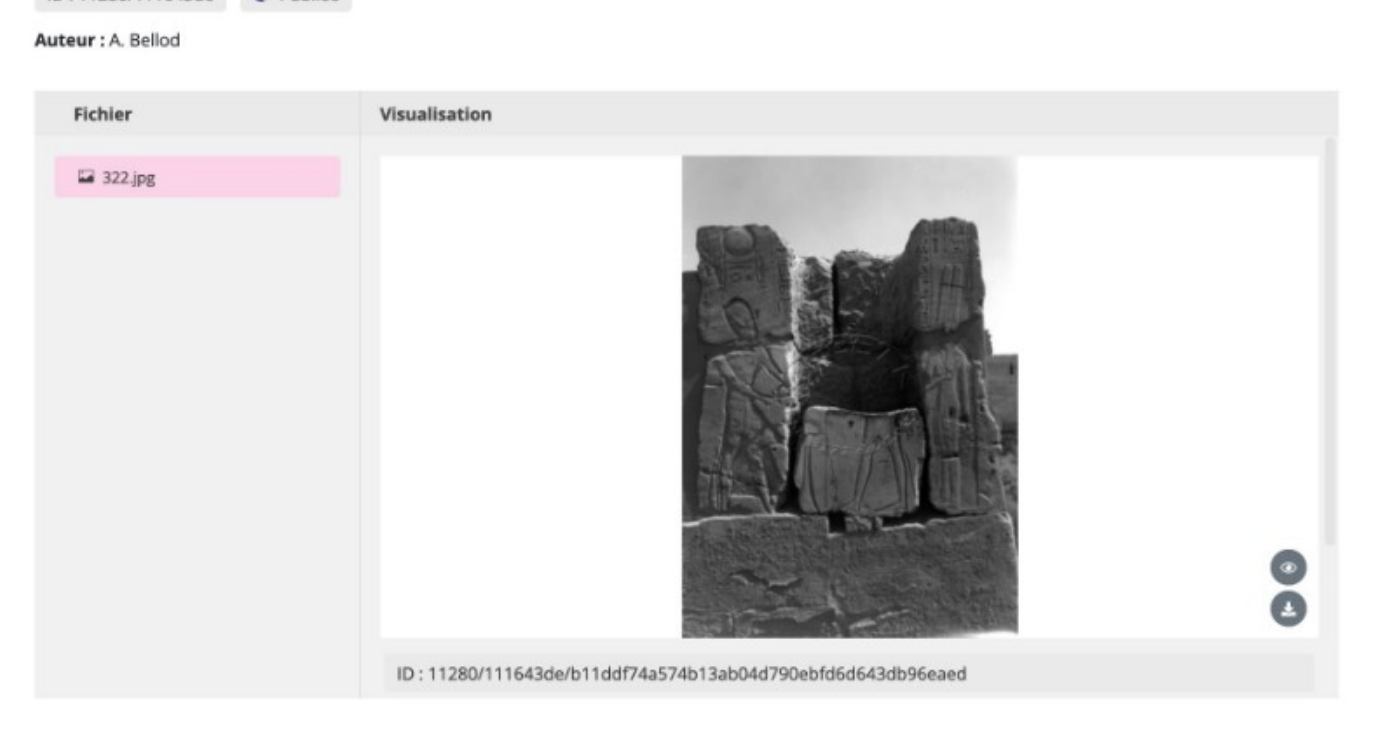

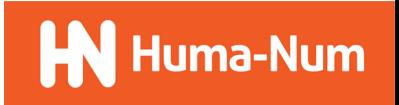

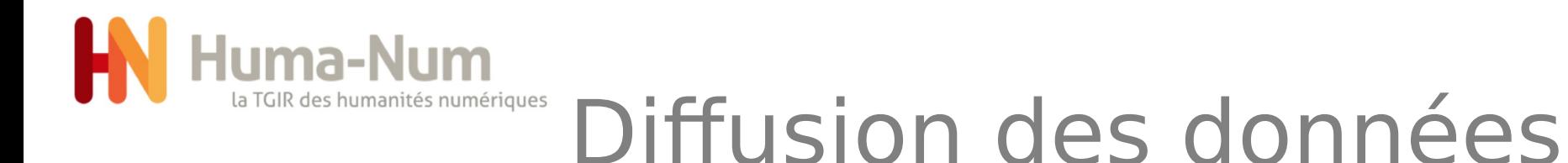

Accueil

La TGIR

 Un outil intégré « Nakala-Press » pour l'éditorialisation de ses collections dans un site web

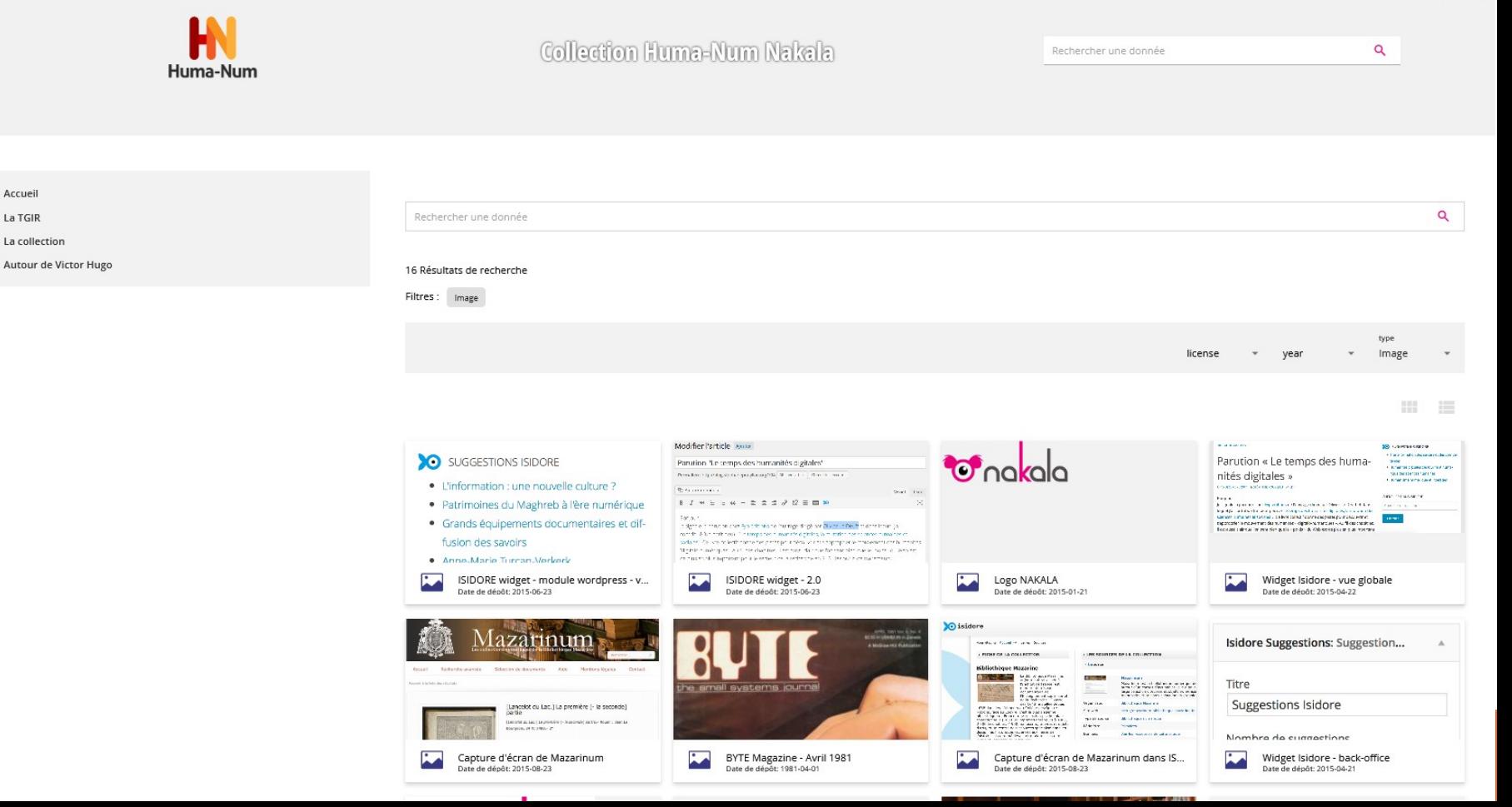

 $(r - )$ 

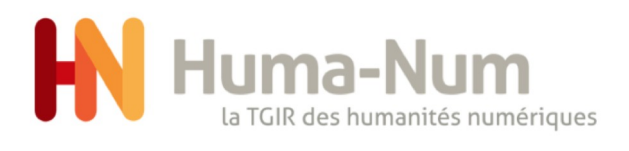

## Diffusion des données

- Deux protocoles pour récupérer ou accéder aux métadonnées
	- OAI-PMH. Par exemple pour référencer sa/ses collections dans Isidore ou Gallica...
	- SPARQL-Endpoint (métadonnées exposées en rdf et publiées en mode « web de données ». Service interrompu depuis la nouvelle version. Doit être remis en place.
- Des métadonnées embarquées dans les notices et récupérées par exemple par « Google Data Search » qui cherche à relier les données à des articles dans Google Scholar

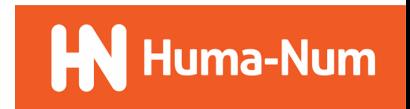

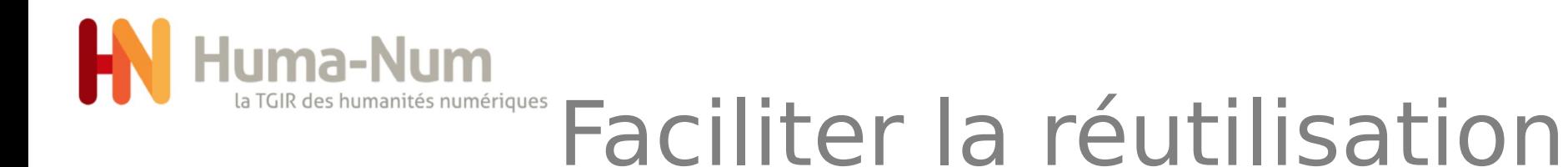

Des identifiants pérennes (DOI) utilisables pour citer les ressources Des licences associées obligatoirement Un modèle des description normalisé (Dublin-Core) Des formats de fichier recommandés Référencement possible

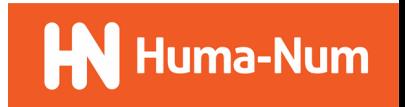

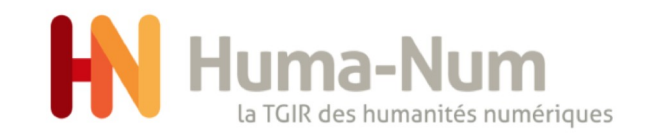

## Merci pour votre écoute

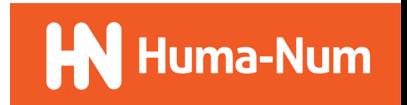